## iPhone에서 PC로 음악과 비디오를 전송하는 방법은 무엇 입니까?

- Please download and install the latest version of Tansee iOS Music & Video Transfer <u>here</u>.
  Additionally, ensure that you have installed the <u>latest version of iTunes</u> and verified that it is able to read your iPhone, iPad or iPod Touch.
  - 2 Open Tansee iOS Music & Video Transfer on your computer.
- Connect your iPhone or iPad or iPod to your PC with a USB cable. Tansee will show an Import screen with all the songs and videos that are on your connected device.

If asked, unlock your iOS or iPadOS device using your passcode. If you see a prompt on your iOS or iPadOS device asking you to Trust This Computer, tap Trust to continue.

4 After Tansee displays all songs and videos, choose files you would like to copy, and click the button labeled "Copy" which can be found at the bottom of the screen.

| <b>∻ Tan</b> see™         | Tansee iP            | hone/iPad/iPod Mu |               | - <b>D</b> × |             |          |  |  |
|---------------------------|----------------------|-------------------|---------------|--------------|-------------|----------|--|--|
| File iDevices Song        | Artist Album Play    |                   | Purchased     |              | Voice Memos | Search   |  |  |
| Title Album               | Artist Genre         | Filetype          | Comment       | EQSetting    | Composer    | Grouping |  |  |
|                           |                      |                   |               |              |             |          |  |  |
|                           |                      |                   |               |              |             |          |  |  |
|                           |                      |                   |               |              |             |          |  |  |
| iDevice Connection Status |                      |                   |               |              |             |          |  |  |
|                           | iDevice              | Sta               | Status        |              |             |          |  |  |
|                           | iPod                 |                   | nnected       | Detect Now   |             |          |  |  |
|                           | MAC Formatted iPod   |                   | Not Connected |              |             |          |  |  |
|                           | iPhone / iPad / iPod | Touch Not Co      | nnected       | Skip Detect  |             |          |  |  |
|                           |                      | Close             |               |              |             |          |  |  |
|                           |                      |                   |               |              |             |          |  |  |
|                           |                      |                   |               |              |             |          |  |  |
|                           |                      |                   |               |              |             |          |  |  |
|                           |                      |                   |               |              |             |          |  |  |
|                           |                      |                   |               |              |             |          |  |  |
| https://www.tansee.com/   |                      |                   |               |              | Register    | Сору     |  |  |

| *    | Tansee"          | м                       | No file Selected  |                |          |             |                    |           |             |          |  |  |
|------|------------------|-------------------------|-------------------|----------------|----------|-------------|--------------------|-----------|-------------|----------|--|--|
|      | File iD          | evices Song             | Artist            | Album          | Playlist | File Type   | Purchased          | Podcasts  | Voice Memos | Search   |  |  |
|      | Title            | Album                   | Artist            | (              | Genre    | Filetype    | Comment            | EQSetting | g Composer  | Grouping |  |  |
|      | SG12             |                         |                   |                |          | audio/x-mpg |                    |           |             |          |  |  |
|      | Rebel Heart      | Rebel Heart             | Madonna           |                |          | video/mpeg  |                    |           |             |          |  |  |
|      | Inside The Wal   | lking The Walking Dead  | The Walking D     | ead Drama      | a        | .movpkg     |                    |           |             |          |  |  |
|      | We Will Rock Y   | You Stone Cold Classic  | Queen             |                |          | video/mpeg  |                    |           |             |          |  |  |
|      | Introducing: Bla | acko From Now           | QCODE             |                |          | video/mpeg  |                    |           |             |          |  |  |
|      | Michael Jacks    | on Invincible           | Michael Jacks     | son R <u>B</u> |          | video/mpeg  | feat. Chris Tucker |           |             |          |  |  |
|      | S.E.X.           | Rebel Heart             | Madonna           |                |          | video/mpeg  |                    |           |             |          |  |  |
|      | Rolling In The D | Deer Bbc Radio 1'S Live | Adele             |                |          | video/mpeg  |                    |           |             |          |  |  |
|      | Trailer: From N  | low From Now            | QCODE             |                |          | video/mpeg  |                    |           |             |          |  |  |
|      | Fauci's inbox    | Post Reports            | The Washingt      | on P(          |          | video/mpeg  |                    |           |             |          |  |  |
|      | The Departed     | Award-Winning Co        | Martin Scorse     | se Drama       | a        | .movpkg     |                    |           |             |          |  |  |
|      | Some Kind of I   | Impc From Now           | QCODE             |                |          | video/mpeg  |                    |           |             |          |  |  |
|      | When the Time    | e Col From Now          | QCODE             |                |          | video/mpeg  |                    |           |             |          |  |  |
|      | Magic Is Comi    | ng Once Upon a Time     | Once Upon a       | Time Drama     | a        | .movpkg     |                    |           |             |          |  |  |
|      | Wynter Gordor    | n - D                   | (www.music.lu     | igyke          |          | video/mpeg  |                    |           |             |          |  |  |
|      | Where Is Armo    | ? The Last Emperor      | 坂本龙一 <b>(</b> さかも | ຣ≿ ຽ∉ Blues    |          | video/mpeg  |                    |           |             |          |  |  |
|      | Matt Gaetz and   | d the Post Reports      | The Washingt      | on Pc          |          | video/mpeg  |                    |           |             |          |  |  |
|      | Stronger (What   | t Do Stronger (What Do  | Kelly Clarksor    | ı              |          | video/mpeg  |                    |           |             |          |  |  |
|      | Inside The Wal   | lking The Walking Dead  | The Walking D     | Dead Drama     | a        | .movpkg     |                    |           |             |          |  |  |
|      | secret base ~7   | 君がく secret base~ 君がく    | 、茅野愛衣 (かや)        | のあい Blues      |          | video/mpeg  |                    |           |             | ~        |  |  |
| http | s://www.tans     | see.com/                |                   |                |          |             |                    |           | Register    | Сору     |  |  |

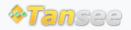

집 지원 개인정보 보호정책 제휴사

© 2006-2024 Tansee, Inc

문의하기